## MIDAS data analysis status: efficiency

Igor Zhitnikov 2022-02-15

### Method to obtain *relative* efficiency parameters

- Take measurements with radioactive source with at least 2 gamma-lines (Eu, Co, Y, Pb)
- Avoid sources activity information (we don't need this)
- Fit gamma-lines and compare intensities from tabulated data
- Fit simultaneously different sources data (by algorythm from [https://root.cern/doc/master/combinedFit\\_8C.html](https://root.cern/doc/master/combinedFit_8C.html) )
- For efficientcy curve we take function:

 $Eff = e^{p_0 + p_1 \log(x) + p_2 \log^2(x) + p_3 \log^3(x) + p_4 \log^4(x) + p_5 \log^5(x)}$ 

*Find normalising coefficients to Eu points: K<sub>norm OTHER</sub> = exp(* $p_{0EU}$  *−*  $p_{0OTHER}$ *)* 

- Plot all point with "Eu scale"
- Results from the most important steps are stored at \*.json files (make it possible to read by script or by text editor) with libjsoncpp library for c++ (allows c++ like comments!)

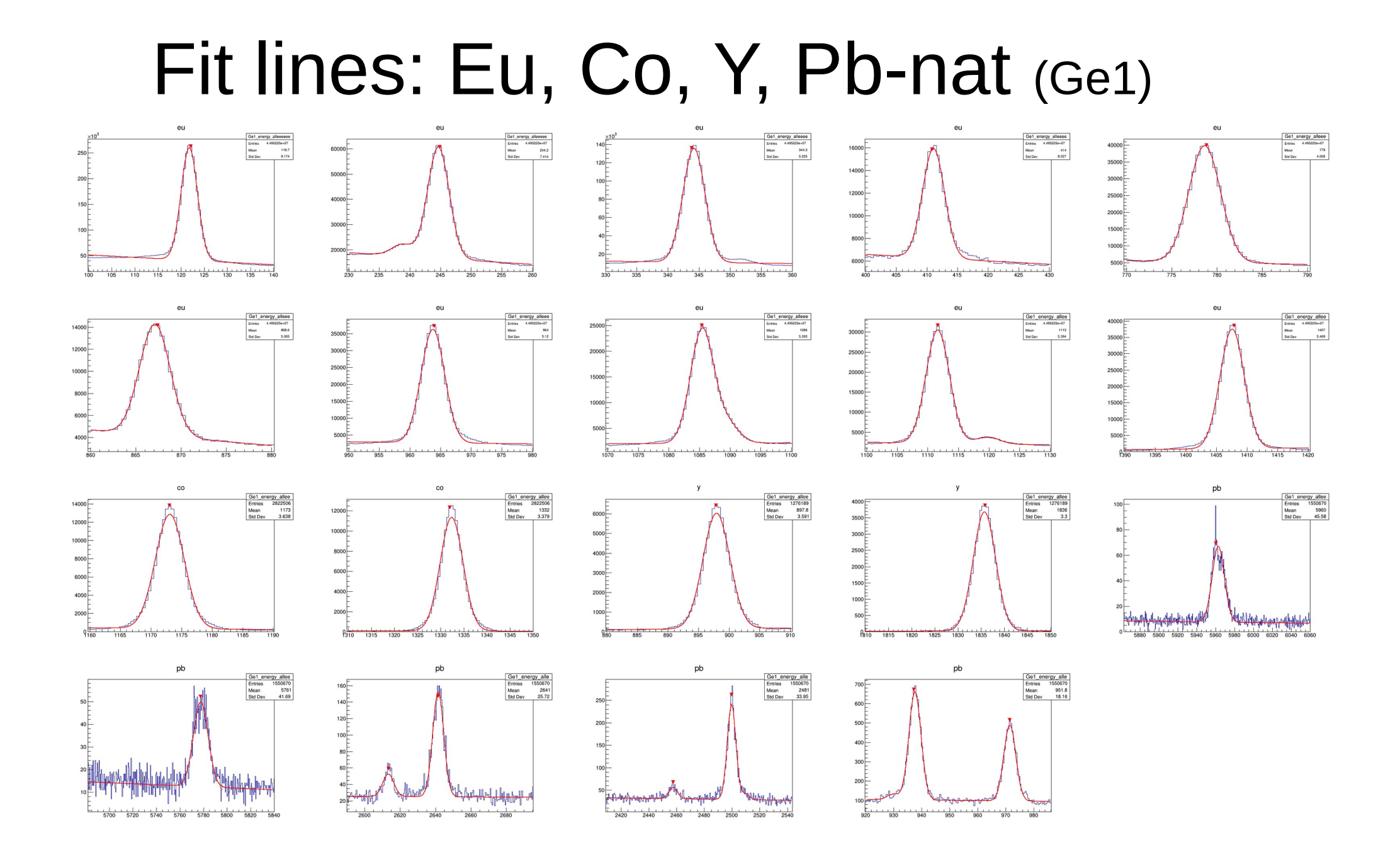

#### 

#### Remark to fit : something weird with Co measurements (Ge3 example)

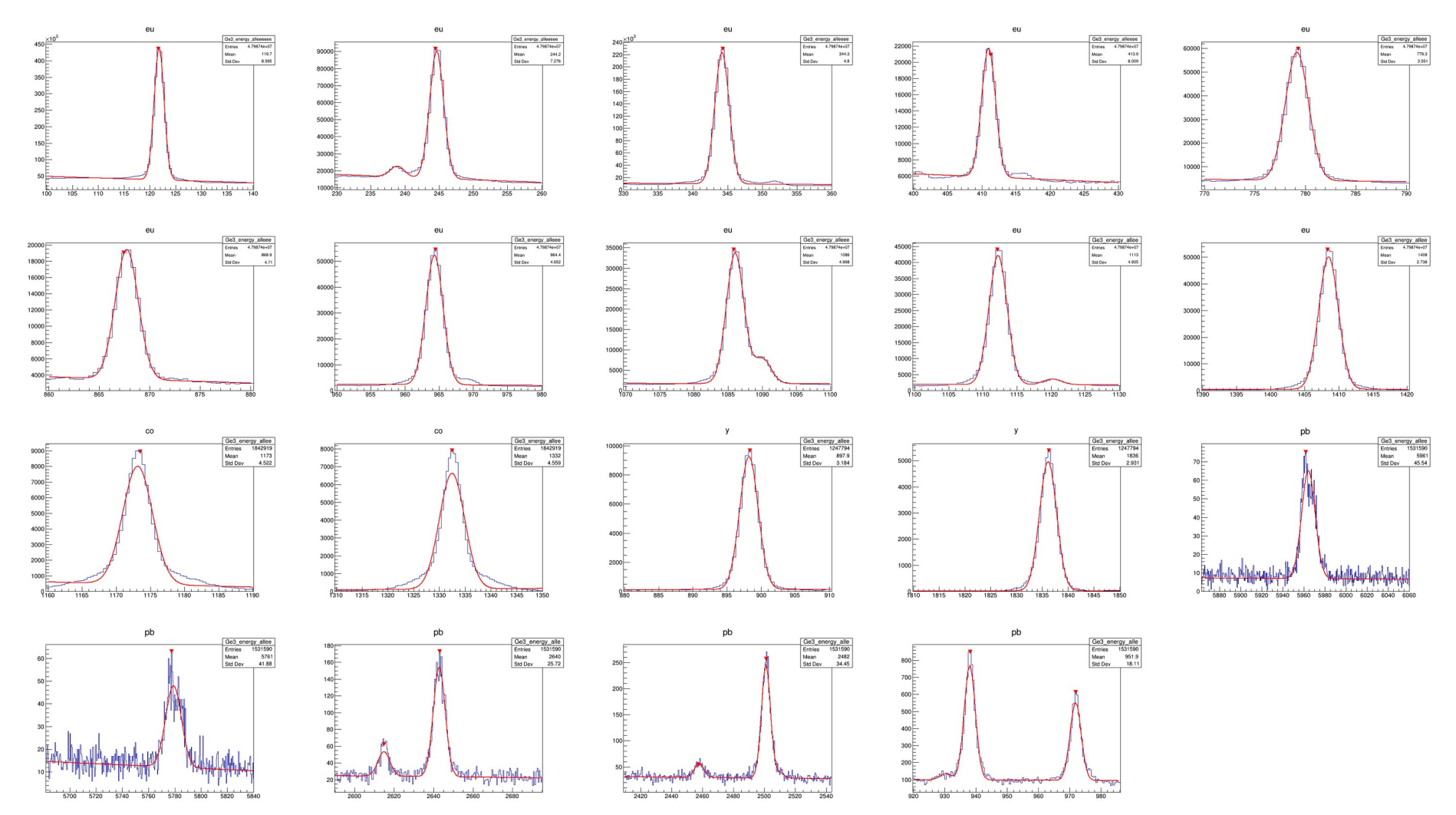

#### Json files:

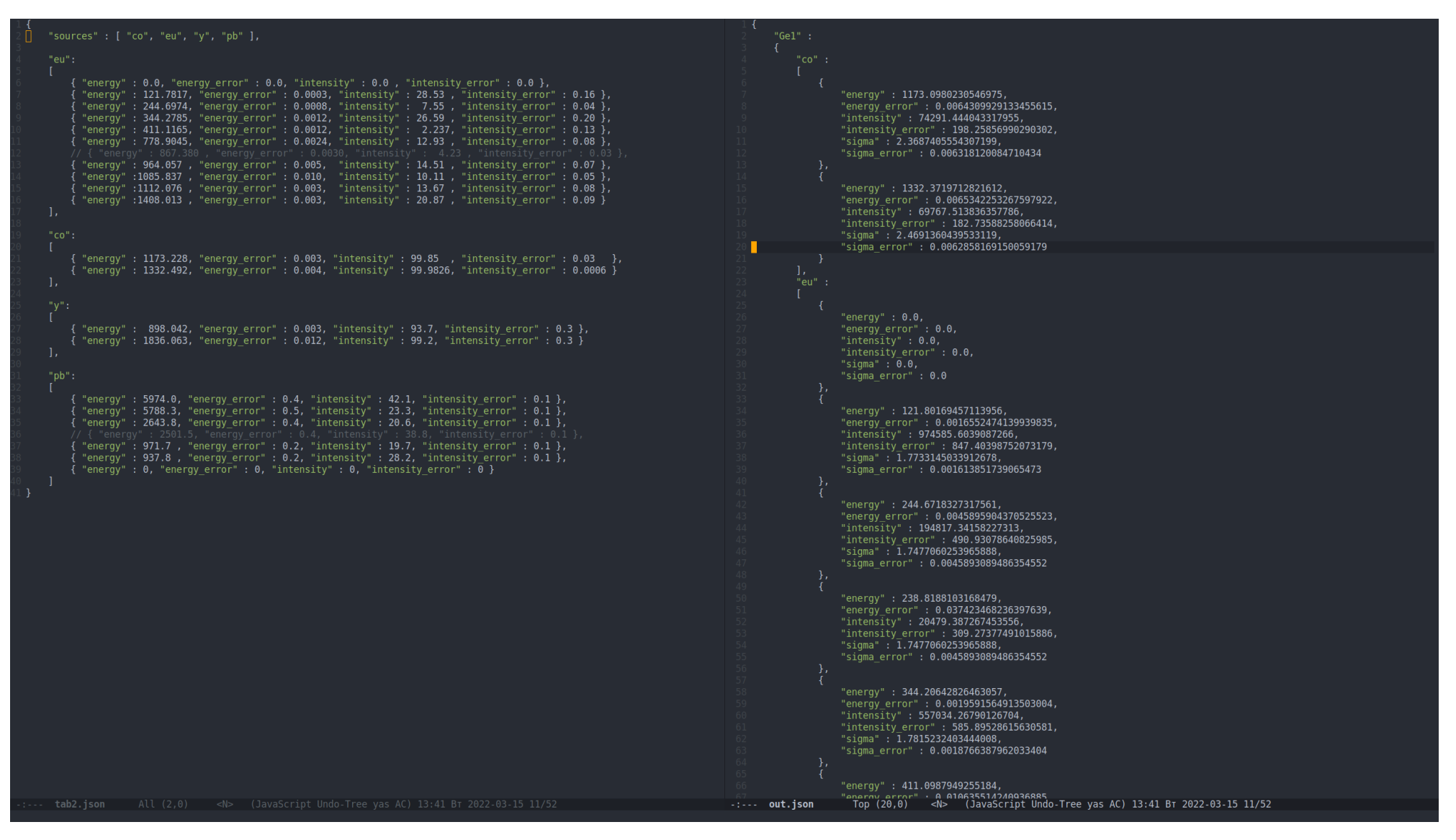

# Efficiency fit<br>(Ge1 detector)

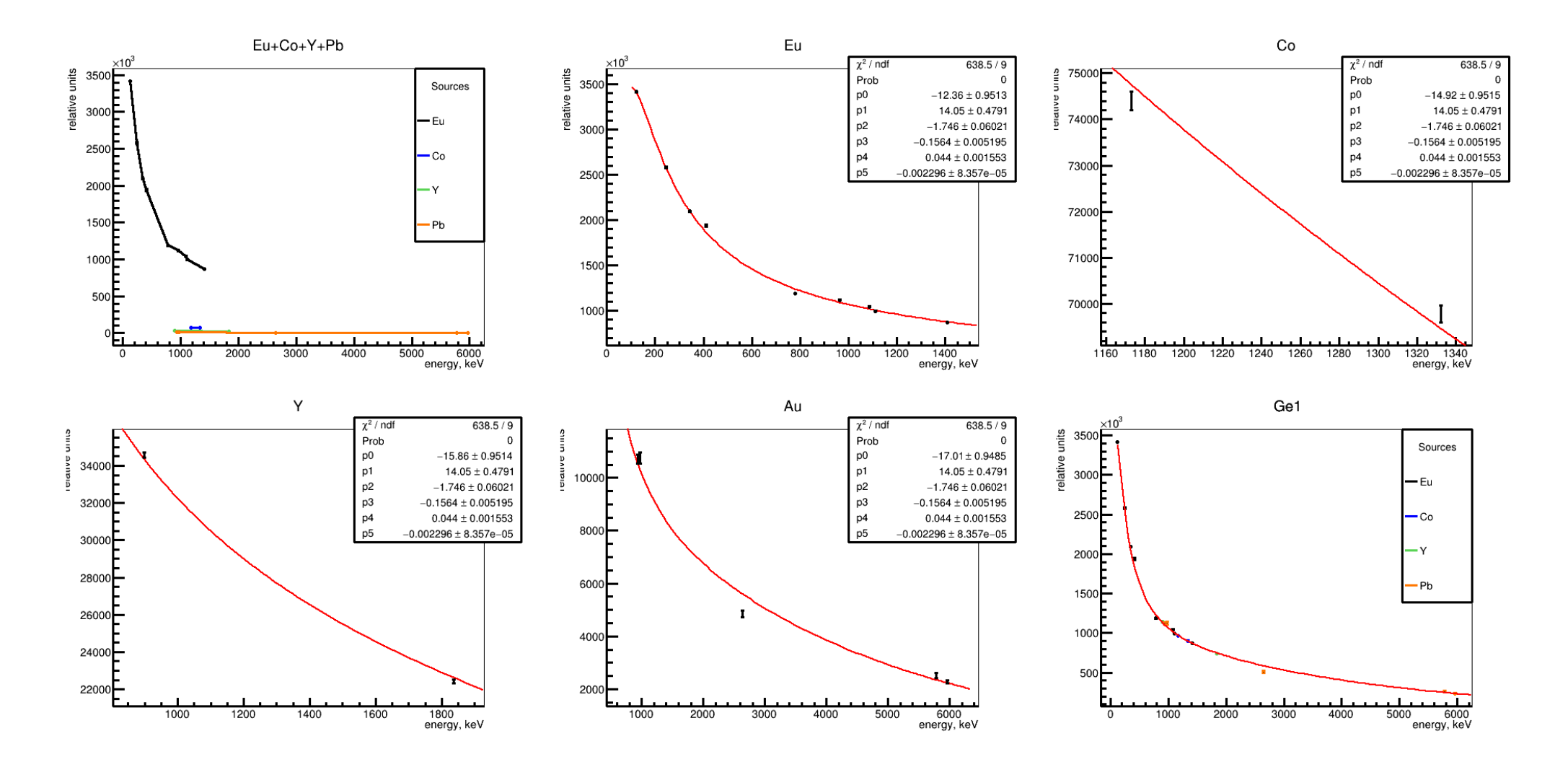

#### Efficiency curve

Ge1

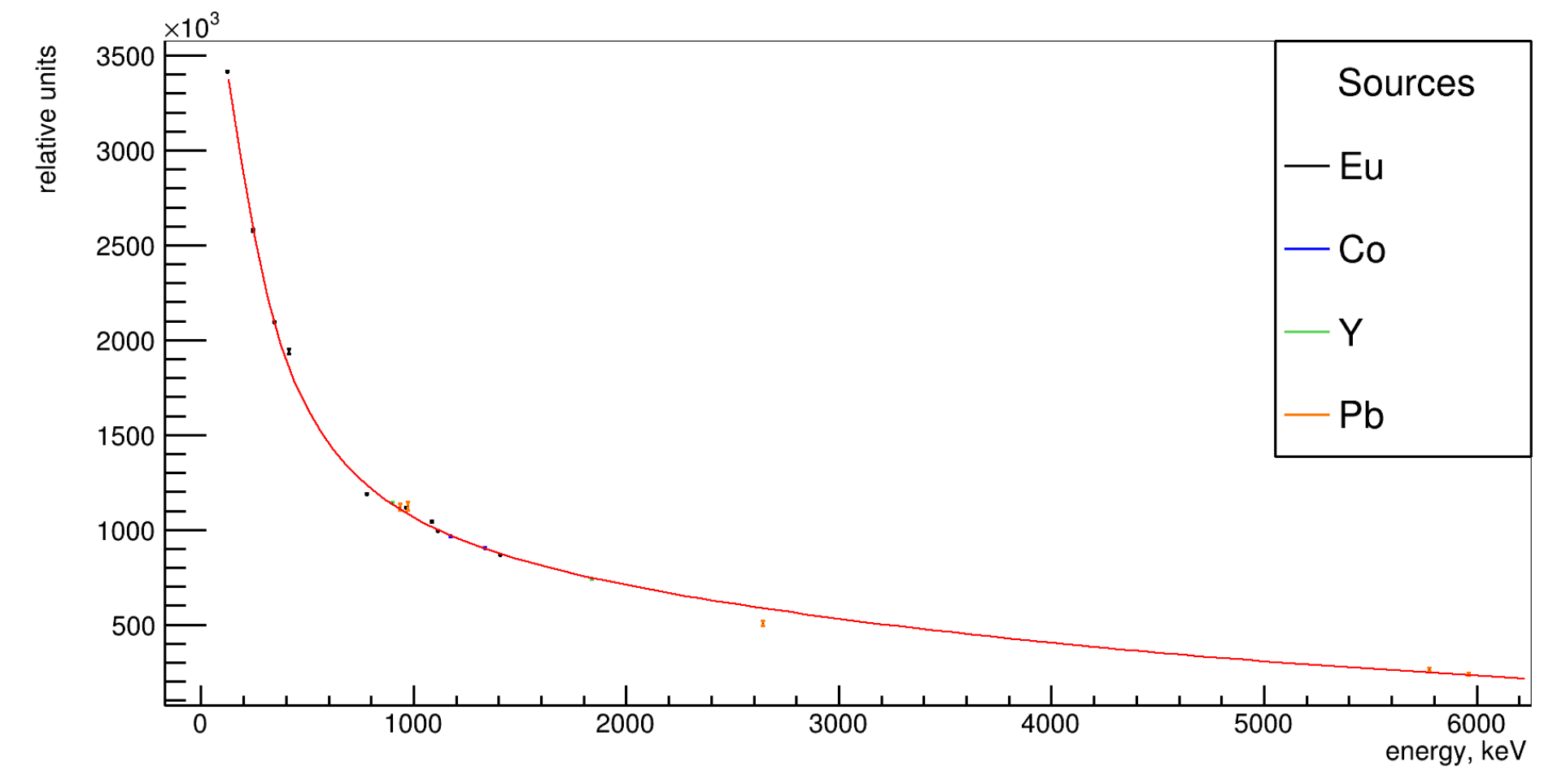

#### Efficiency.json

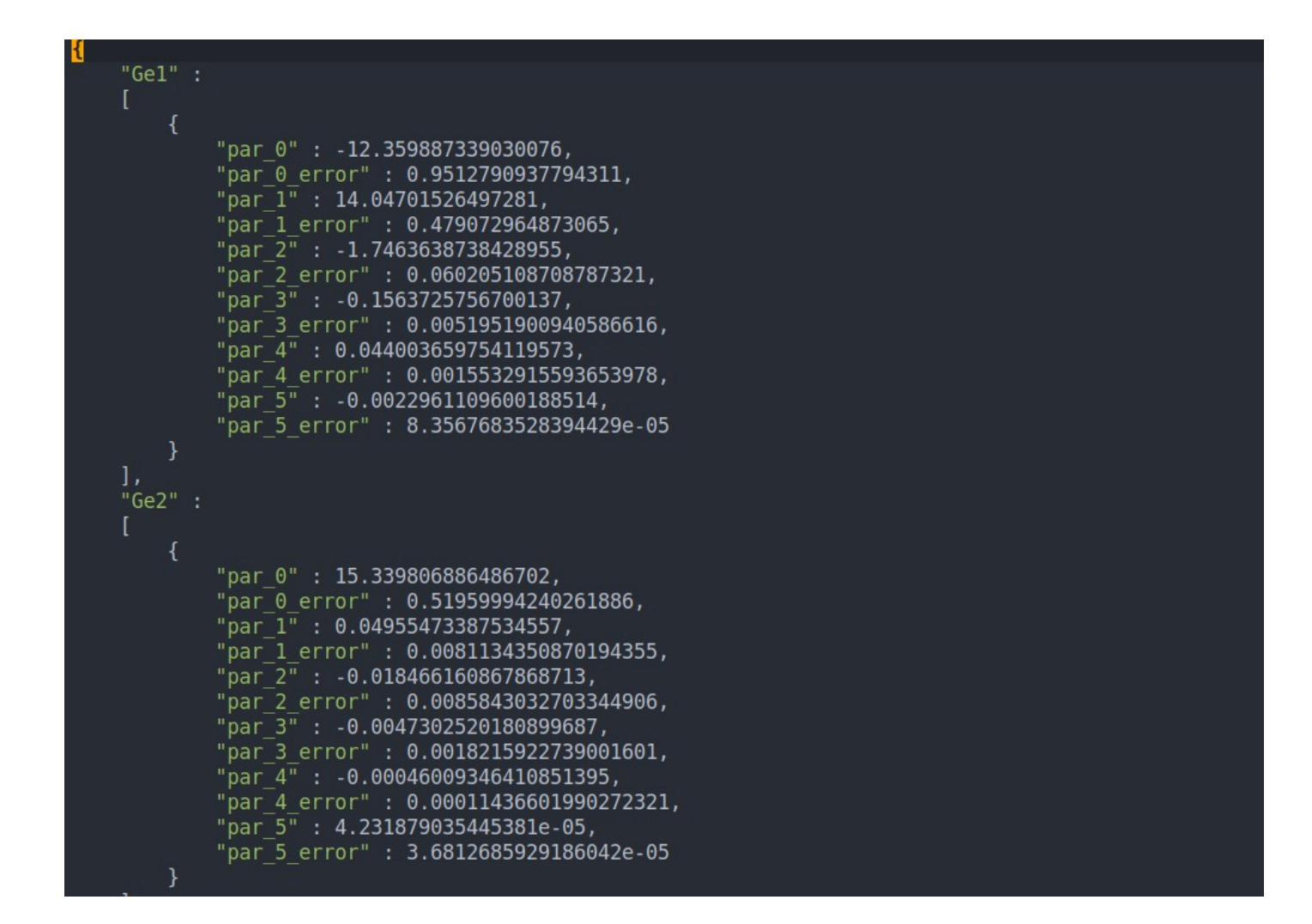